# **uniteme 19.12**

December 3, 2019

## Summary

eZuce is pleased to announce the Beta Release of Uniteme 19.12.

As a beta release, some of these notes may be revised before the actual release.

### **Important - For Beta Testers - Uniteme 19.12 is a CentOS 7 only release.**

This will be a fairly light update with mostly bug fixes for Uniteme. This is largely because we decided to update FreeSwitch to version 1.10 to be able to add a new enhancement. This adds additional regression testing overhead.

## **Highlights**

### **uniteme New Features:**

- Read the user's name for voicemail users who have not recorded a name
- Let's Encrypt Certificate support

## **uniteme Improvements:**

- Upgrade FreeSwitch to 1.10
- Bug fixes

## **Notes**

- 1. Full Beta Release Notes with installation information are located here: [19.12 Full Beta Release Notes](http://wiki.ezuce.com/display/unite/Uniteme+19.12)
- 2. 19.08 and later are now released on CentOS 7 only. This will require that administrators install CentOS 7 minimal, then install Uniteme with our single line installer and then restore from a previous version backup.
- 3. Customers receiving faxes through AudioCodes devices will need to modify their AudioCodes configurations with the following settings changes:

[Voice Engine Params] CallerIDType = 0 FaxTransportMode = 0 CNGDetectorMode = 0 [SIP Params] CHANNELSELECTMODE = 0 ISFAXUSED = 0 SIPTRANSPORTTYPE = 0 [ CodersGroup0 ] CodersGroup0 0 = "g711Ulaw64k", 20, 0, -1, 0;

4. For Let's Encrypt certificates to work properly, the server must have a valid outside DNS name and have port 80 and 443 open to LE's servers.

## Who Should Install?

#### **This is a beta release and not recommended for production use.**

This release is recommended for all 4.6 and later installations. If you have a patch installed to your system a new patch may be required. Please contact [sa](mailto:sa@ezuce.com) [@ezuce.com](mailto:sa@ezuce.com) if you think you may have a patch applied as that may be replaced during the update.

eZuce's software products continuously progress through an Agile based development methodology that keeps feature functionality comprehensive and up-to-date in response to evolving market and customer requirements.

New software releases are made at a rate of two to four releases a year. Releases are numbered in the <yy>.<mm>.<uu> format where <yy> and <mm> designate the year and the month, respectively, in which a release is made generally available. Where applicable, <uu> corresponds to an update release relative to a general release on which fixes are made available.

In order to ensure service continuity and stability, customers may keep their production environments unchanged for up to a 6-month period during which release updates or patches are made available. After a release is more than 6-months old, eZuce customers would have to upgrade to the latest generally available release - inclusive of all fixes to date and any new patches.

## **Questions**

If you have questions about updating you can email [sa@ezuce.com](mailto:sa@ezuce.com) or if you need assistance with the update please contact your account manager or email [sales@ezuce.com](mailto:sales@ezuce.com).

# Specific Issues Addressed

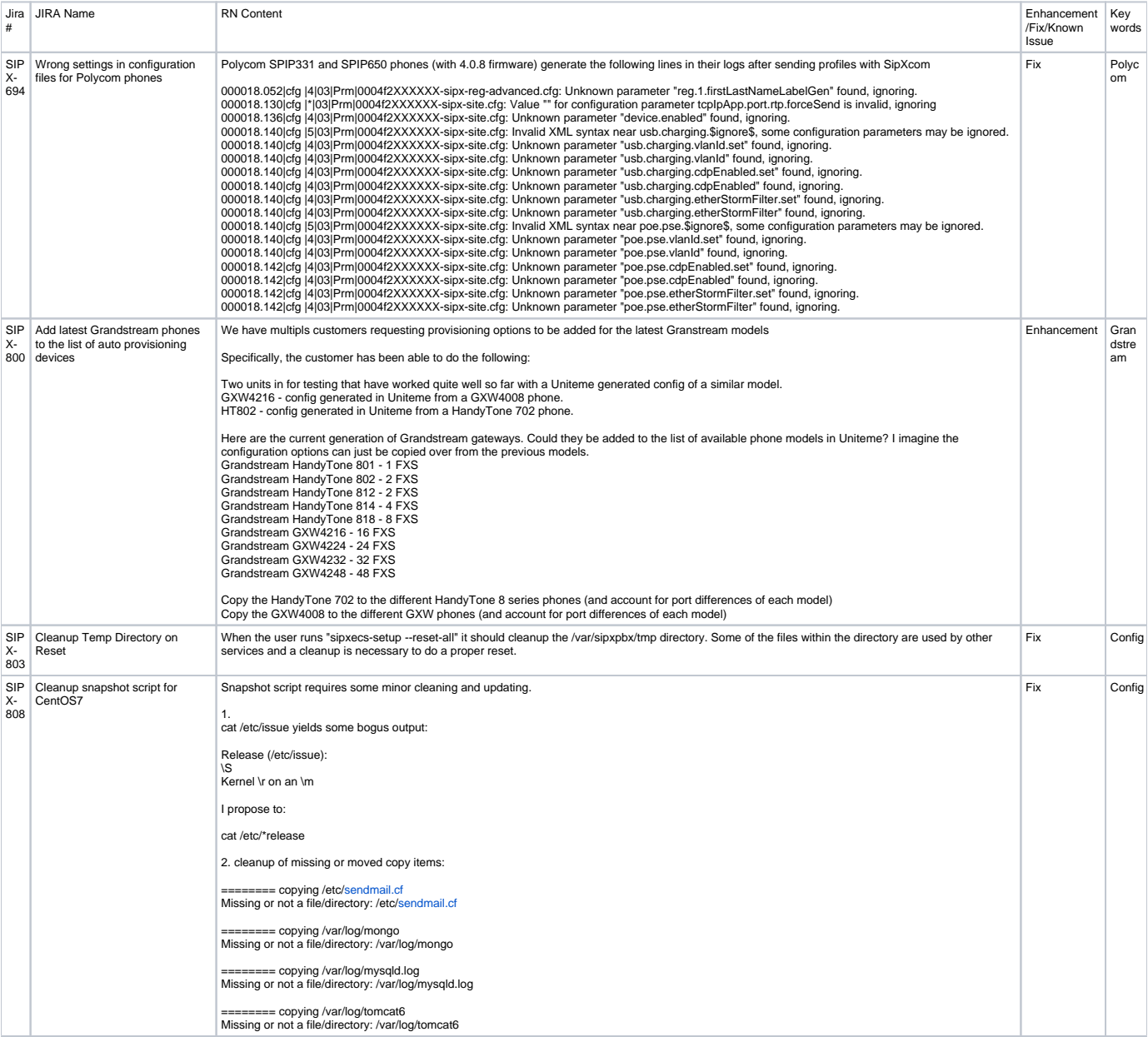

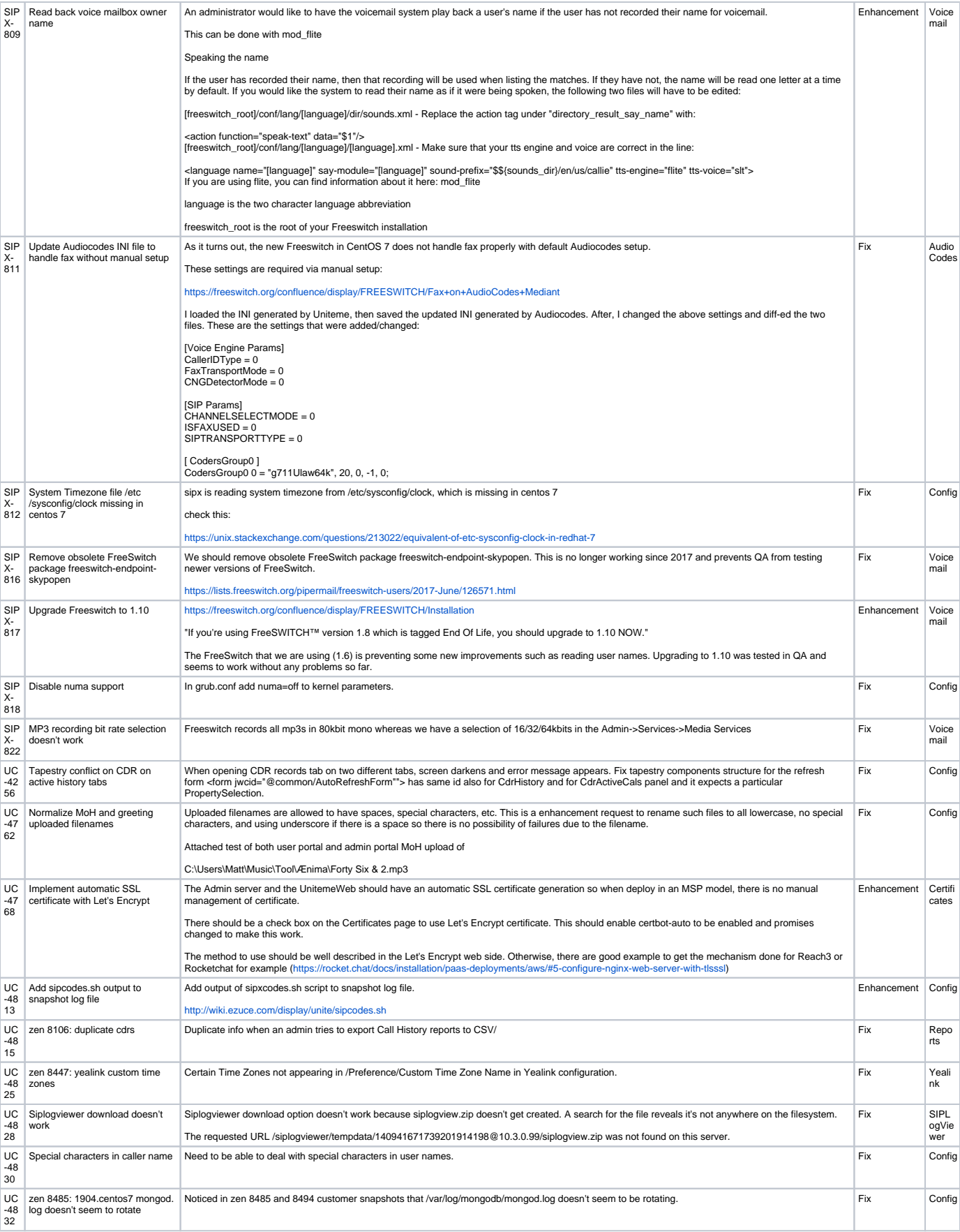

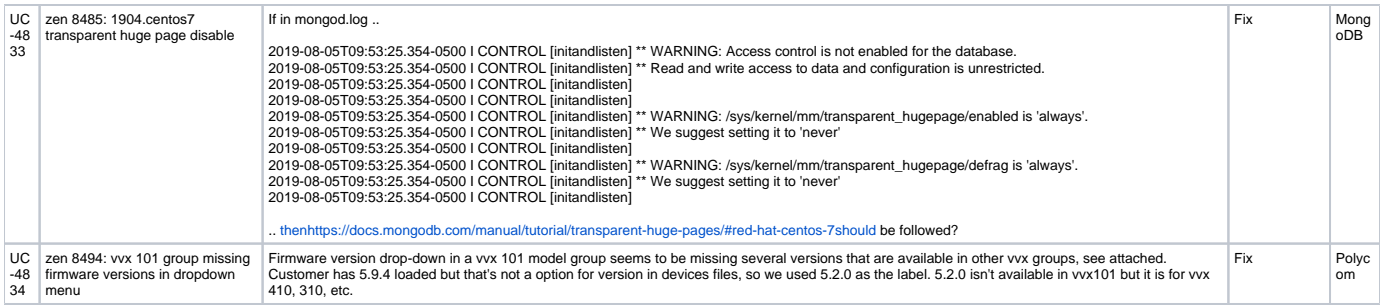